AutoCAD Free Download PC/Windows 2022 [New]

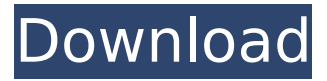

### **AutoCAD [Mac/Win] 2022 [New]**

The first version of AutoCAD Cracked 2022 Latest Version (CAD 1.0), which is currently the most common version, was released in 1985. It included only one-dimensional (1D) drafting tools, such as straight lines and arcs, and crosshairs. The two-dimensional (2D) drafting tools that were added in the next release, AutoCAD 2.0, allowed a drafting operator to create a drawing using a mouse and a drafting tablet (a "pencil" in common usage). In the next major release, AutoCAD 3.0, most of the major drafting operations of the time (such as text, dimensions, and "picture" elements) became available to users. The drafting operators had only a keyboard for input and could use the mouse for clicking items on the screen, but could not use a mouse to select or move them. The drafting work could be seen on a shared display area with other drafting operators working on the same drawing. AutoCAD was at that time among the first user-friendly, graphics-intensive CAD programs. In early versions, the user had to open the drawing and load the CAD-related files (plans and tools) into the application, which could take a while. The user-friendly interface and loading time were introduced in the AutoCAD 3.1 release. The release also included a tool called Xref that allowed drawings to be linked to associated text and plans. (Xref stands for cross-reference.) All drawings and associated materials became independent entities and could be saved independently, but they could only be opened simultaneously in a single session. The first Autodesk products to support CAD work on the Internet were AutoCAD Graphics and AutoCAD Web Design. The first Autodesk product to support CAD in a Web browser was AutoCAD Architecture, which was released in December 1999. At that time, CAD software and CAD work could only be viewed on the client-side (i.e., on a local desktop computer or a computer workstation) and not on the server-side (i.e., remotely). While many documents can be opened in a Web browser, CAD applications can only be opened in a "CAD environment" that is controlled by an Autodesk server and contains a large number of drawing and related files. The CAD application then runs on the Web browser, where the drawing is viewed and editing is done. AutoCAD was originally developed to run on a PC running the DOS operating system.

### **AutoCAD Crack + With Serial Key [Win/Mac]**

2.2.2 Drawings and Techniques In a typical project, a number of parameters are defined to specify the way in which the product should be produced. A set of parameters is called a drawing, and for each drawing, a set of instructions is called a technique. A technique is often used to describe a certain drawing. Examples of parameters that may be included in a drawing are:  $*$  Type : Type is often used to refer to a particular product family or subfamily of a product. For example, the type of bathroom fan that was developed by the previous manufacturer may be called 'bathroom fan type'. \* Manufacturing process : This may include parameters such as production quantity, speed, capacity, material and so on.  $*$  Flexible function : For example, the materials of the fan may be changed, or the materials may be changed in some special areas.  $*$  Graphic designer : If, for example, the graphic designer is no longer available or is on leave, the production team may need to work on it without too much guidance from the designer. There are many variables to be considered and the user interface is often not the best tool to determine what is the best solution. There are a number of books and presentation available on this topic and we refer the reader to the internet where an extensive af5dca3d97

# **AutoCAD Incl Product Key**

Locate the directory C:\Program Files\Autodesk\AutoCAD 2016\ Locate your "C:\Users\\AppData\Roaming\Autodesk\ACAD 2016\ Locate key.py in the folder. Open the file key.py and look for the four lines with settings. Change the settings to your needs. Run the.exe program. Uninstall the program Locate the Autodesk Autocad installation directory (see above). Locate the directory C:\Program Files\Autodesk\AutoCAD 2016\ Locate key.py in the folder. Delete the file key.py. Advantages Autodesk provides a means of generating random codes using a free key generator and the ID numbers of the user in the configuration file. Users are free to configure any settings they wish. Disadvantages Adversaries can use key.py to recover user passwords. Similar products yuicompress Inkscape See also 32-bit Windows References External links Autodesk Autocad for Windows Category:Autodesk Category:Cryptographic software Category:Pascal softwareQ: PHP: Execute a command in shell and get the output (NOT ECHO) I want to execute a command in shell, then get the output of that command. I am using PHP and exec command to do that. I know if I want to get the output of the command, I need to use PHP's system(), but that is not what I want. Any idea? A: Use popen instead:  $sp = popen("ls -la", "r");$   $sbiffer = freqd(sp, 2048);$   $pclose(sp);$   $print$   $r($buffer);$  By the way, you should use the 'r' mode for the argument. A: Just use system() (as you are already doing). // Execute a command in shell system("Is -la"); // Get the result of the command. // The last command returns an error code of 0 if the command ran // successfully. Other return codes indicate whether the command // executed or not, and the returned error messages are printed to the // error log file

### **What's New in the?**

Importing into AutoCAD is easy: simply open a BIM file from your browser, mark up it, save and add it to your drawings. When you open a BIM file from your browser, you can mark up and add your comments to it, send the changes to your design or AutoCAD project for approval, save it to your local folder and continue working on your design. When marking up a BIM file, there are two ways to do it: \* Add comments to the drawing.  $*$  Organize blocks into sheets. You can choose which way you prefer.  $*$ To edit, review and add comments to existing drawings: \* Organize blocks into sheets: \* To import BIMs directly into AutoCAD: \* To import sheets from a BIM file to AutoCAD: \* To import and convert BIM files into AutoCAD drawings: \* To import and convert BIM files into other formats: \* To synchronize drawings: \* To get the latest update news: Markup Import and Markup Assist Screenshots: Markup Import and Markup Assist Markup Import and Markup Assist Markup

Import and Markup Assist Markup Import and Markup Assist Markup Import and Markup Assist Markup Import and Markup Assist Markup Import and Markup Assist Markup Import and Markup Assist Markup Import and Markup Assist Markup Import and Markup Assist Markup Import and Markup Assist Markup Import and Markup Assist Markup Import and Markup Assist Markup Import and

## **System Requirements For AutoCAD:**

1.4.8 requires hardware requirements to be met in order to run the game. 1.4.8 hardware requirements are listed in the following table: 1.4.8 Windows Operating System Requirements: Minimum Specification 2 GB of RAM NVIDIA Geforce 8800 Series Intel Core 2 Duo Recommended Specification 4 GB of RAM NVIDIA Geforce GTX 560 Series or higher Intel Core i7 Software Requirements: 1.4.8 requires software requirements to be met

<http://fajas.club/2022/08/10/autocad-crack-pc-windows-2022-new/> <https://dealstoheal.com/?p=30063> <https://irabotee.com/wp-content/uploads/2022/08/AutoCAD-54.pdf> [https://awamagazine.info/advert/autocad-crack-product-key-full-free-download-pc-windows](https://awamagazine.info/advert/autocad-crack-product-key-full-free-download-pc-windows-updated-2022/)[updated-2022/](https://awamagazine.info/advert/autocad-crack-product-key-full-free-download-pc-windows-updated-2022/) <http://www.thepostermafia.com/?p=24223> <https://deseosvip.com/wp-content/uploads/2022/08/hchedel.pdf> <http://shaeasyaccounting.com/autocad-2019-23-0-crack-free-for-pc/> <https://www.cbdxpress.eu/wp-content/uploads/eirbra.pdf> <https://kazacozum.com/wp-content/uploads/2022/08/lynlhas.pdf> <https://fitport.de/wp-content/uploads/2022/08/AutoCAD-16.pdf> <https://ak-asyl-mgh.de/advert/autocad-crack-updated-2022-5/> <https://captainseduction.fr/autocad-2022-24-1-crack-serial-key-free-download-3264bit/> <http://khushiyaonline.com/advert/autocad-crack-download-12/> <https://www.skiplace.it/wp-content/uploads/2022/08/AutoCAD-41.pdf> <http://www.jbdsnet.com/autocad-crack-with-full-keygen-download-for-pc-april-2022/>